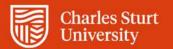

Web Kiosk User Guide Approving Academic Timesheets

Division of People and Culture

For further information please contact Employee Services

Charles Sturt University - TEQSA Provider Identification: PRV12018 (Australian University). CRICOS Provider: 00005F.

# Contents

| Approving Academic Timesheets | . 3 |
|-------------------------------|-----|
| Approval History              | . 8 |

## **Approving Academic Timesheets**

1. When you log into Web Kiosk there may be timesheets waiting for approval and you will see them listed on your 'To Do' tiles from the Home screen, as shown in the example below:

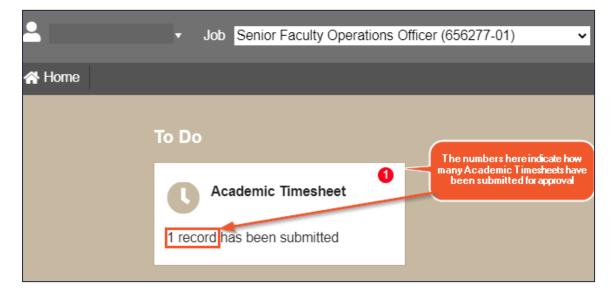

Select the Academic Timesheet tile to go straight to approvals.

2. Alternatively, select Home > My Approvals > Approve Requests

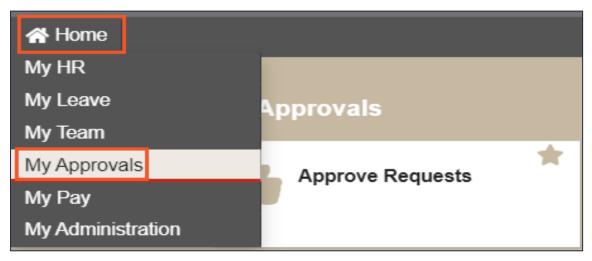

- 3. On the initial Approve Request screen you can:
  - view who has submitted a timesheet
  - view the number of total units for the timesheet
  - view when it was created and when it needs to be Actioned
  - quickly action the timesheet by clicking on one of the radio buttons below the appropriate Approval Status, then click the Update button.

| Approve Requests                   |              |            |                                            |                 |                            |                |                 |                      |                        |                 |                 |
|------------------------------------|--------------|------------|--------------------------------------------|-----------------|----------------------------|----------------|-----------------|----------------------|------------------------|-----------------|-----------------|
| Update Clear<br>Academic Timesheet |              |            |                                            |                 |                            |                |                 |                      |                        |                 |                 |
| Approval Status                    | Record<br>ID | Timesheet# | School/Section                             | Name            | Calendar                   | Total<br>Units | Created<br>Date | To Be Actioned<br>By | Escalated to<br>you By | Entered<br>By   | Mgr<br>Comments |
| 00000.                             | 2393238      | 340356     | School of Dentistry and Health<br>Sciences | Smith,<br>David | 2020 Session 2<br>(202060) | 5.5            | 04-SEP-2020     | 08-SEP-2020          |                        | Smith,<br>David |                 |
| Update Clear                       |              |            |                                            |                 |                            |                |                 |                      |                        |                 |                 |

4. Once a timesheet has been Approved or Rejected you will receive one of the following messages:

#### When Approved

#### When Rejected

| Approv | ve Tra | nsaction |
|--------|--------|----------|
|--------|--------|----------|

COMPLETED

003 This transaction record was successfully applied on 08-SEP-

Close

| Approve Requests    |  |
|---------------------|--|
| COMPLETED           |  |
| 1 Row Updated       |  |
| No Records returned |  |

5. You are also able to view more detailed information by clicking on the Record ID number for each of the Requests.

| App    | oro    | ve F           | Req            | uests |              |                                                                                                    |            |                                            |                 |                            |                |                 |                      |                        |                 |                 |
|--------|--------|----------------|----------------|-------|--------------|----------------------------------------------------------------------------------------------------|------------|--------------------------------------------|-----------------|----------------------------|----------------|-----------------|----------------------|------------------------|-----------------|-----------------|
| Upda   | tei    | Clea           | r.             |       |              |                                                                                                    |            |                                            |                 |                            |                |                 |                      |                        |                 |                 |
| Academ | nic Ti |                | WITH MARKEN    |       |              | Management of the local division of the local division of the loca |            |                                            |                 |                            |                |                 |                      |                        |                 |                 |
| Appr   | Bet    | and the second | roval S<br>Rec |       | No<br>Adlian | Record                                                                                                    | Timesheet# | School/Section                             | Name            | Calendar                   | Total<br>Units | Created<br>Date | To Be Actioned<br>By | Escalated to<br>you By | Entered<br>By   | Mgr<br>Comments |
| 0      | 0      | 0              | 0              | 0     | •            | 2393238                                                                                                    | 340356     | School of Dentistry and Health<br>Sciences | Smith,<br>David | 2020 Session 2<br>(202060) | 5.5            | 04-SEP-2020     | 08-SEP-2020          |                        | Smith,<br>David |                 |
| Upda   | der.   | Clea           |                |       |              |                                                                                                    |            |                                            |                 |                            |                |                 |                      |                        |                 |                 |

- 6. When you select the Record Id a pop-up window with the more detailed information. This includes:
  - Further information on the staff member (Staff ID number, Name, Occupancy type, etc.) :
  - Breakdown of the total hours into Work Dates, Paycodes and the Subjects the staff member is claiming with this timesheet

You can approve/reject a timesheet from this screen. Near the bottom of the screen there is a drop-down box labelled **Approval Status**. If you select either **Approved or Rejected**, then you can add a comment to the **Comments** field (if required), then click the Update button.

You can also leave the approval status at **Submitted**, if you do not want to do anything with the timesheet at that time.

#### View and Update Academic Timesheet Request Smith, David Person ID Name Job ID 06 Substantive Occupancy Type Contract 184143553 Emp Status CASAC Account# A102-4123-40775- 100% School/Section School of Dentistry and Health Sciences Last Amendment 11-JUN-2018 Termination Date 07-DEC-2020 Academic Calendar 2020 Session 2 Work Date Units Paycode Rate Override Subject Attachment Name Day 02-SEP-2020 3.5 Wed AX150 DOH411 03-SEP-2020 Thu 2 AX240 **DOH413** TOTAL 5.5 Timesheet Summary ncluding This Tin Remainder of Allocated **Overall Estimate** Overall Actuals Indicative Award/Class/Step Units Indicative Value 6.6 Units Units Value \*\* N/A - % Rate 184143553 AX150 110/ACASA/01 0.0000 3.50 0.00 0.00 3.50 06 0.00 Type \*\* 110/ACASA/01 0.00 0.00 0.00 AX240 0.0000 2.00 0.00 Totals for Job 06 5.50 0.00 0.00 0.00 Approval Status Submitted Y Approval Level 1 Escalation Start 04-SEP-2020 Escalation End 08-SEP-2020 Escalation Start 04-SEP-2020 Escalation End 08-SEP-2020 Table Name WEB\_TIMESHEET Description Academic Timesheet Record ld 129015038 Created Date 04-SEP-2020 Comments Note:Comments entered are visible to the next level approver or to the requesting employee if the request is rejected Update Clear Close

Revision 1.0 Last Modified 09 September 2020 Asset Id=149878 If the timesheet is approved or rejected using the more detailed method (above), as this timesheet has been approved in a separate window, when you return to the main web kiosk screen select the:

- Close button to exit
- Update button to continue reviewing other requests

| lies.  |            |            |          |     |              |            | 1000                                      |                |                            | 21              |                 | 0 10                 | PR TO V                | intos P        | -               |
|--------|------------|------------|----------|-----|--------------|------------|-------------------------------------------|----------------|----------------------------|-----------------|-----------------|----------------------|------------------------|----------------|-----------------|
| Арр    | rove       | Reg        | uests    |     |              |            |                                           |                |                            |                 |                 |                      |                        |                | 1               |
| Upris  | -          | -          |          |     |              |            |                                           |                |                            |                 |                 |                      |                        |                |                 |
| Aceder | III Timesh | 200        |          |     |              |            |                                           |                |                            |                 |                 |                      |                        |                |                 |
| NH.    | -          | py model 1 | ERCHON P | 190 | Record<br>ID | Timesheeld | Schoel Sector                             | Name           | Catendar                   | Total<br>Livita | Greated<br>Date | To Be Actioned<br>Dy | Coculated to<br>you By | Entered<br>Dy  | Mgr<br>Comments |
| D      | G 1        |            | 0        | •   | 2001236      | 345356     | School of Oenthity and Health<br>Sciences | David<br>David | 2020 Sension 3<br>(202060) | 5.5             | ILL-SEP-2028    | 18-SEP-2020          |                        | Smith<br>David |                 |
|        |            |            |          |     |              |            |                                           |                |                            |                 |                 |                      |                        |                |                 |

## **Approval History**

- 1. Select Home > My Approvals
- 2. Select the Approval History tile

| 🖀 Home |                             |                  |   |                     |
|--------|-----------------------------|------------------|---|---------------------|
|        | provals<br>Approve Requests | Approval History | ÷ | Approval Delegation |
| E.C.   |                             |                  |   |                     |

3. The Approval History function provides a query screen where are able to view the approval history for an individual staff member or for all the staff members for whom you (or your group) is responsible for.

| Approval H           | istory                                                        |
|----------------------|---------------------------------------------------------------|
| Enter query criteria |                                                               |
| Employee             | ×                                                             |
| Transaction Type     | ~                                                             |
| Approval Date        | to 📰                                                          |
| Include Delegation   | □ Tick If You Want To View Approval History During Delegation |
| Find Clear           |                                                               |

### i. Viewing Individual Staff Members

- Enter the staff member's employee number into Employee field shown above
- perform an employee search by clicking on the drop-down arrow on the Employee field, then
  entering the employee's surname into the search box between two wildcards(%) eg
  %Smith%. This will provide you with a list of those staff members with that surname. Then if
  you click on their employee number, this will place the number into the Employee field.
- Select Academic Timesheet from the Transaction Type field
- Approval dates (optional)
- Include Delegation (optional) tick if you want to view the Approval History during delegation
- Select the Find button.

### ii. Viewing all Staff Members

- Employee field leave blank
- Select Academic Timesheet from the Transaction Type field
- Approval dates (optional)
- Include Delegation (optional) tick if you want to view the Approval History during delegation
- Select the **Find** button.

### **Approval History**

#### Return to previous screen

#### Academic Timesheet

| Record<br>ID | Timesheet# | School/Section                                        | Name | Calendar                   | Total<br>Units | Created Date | To Be<br>Actioned By | Escalated<br>to you By | Entered By | Mgr Comments |
|--------------|------------|-------------------------------------------------------|------|----------------------------|----------------|--------------|----------------------|------------------------|------------|--------------|
| 2378417      | 338505     | School of Biomedical Sciences                         |      | 2019 Session<br>2 (201960) | 1              | 06-JAN-2020  | 10-JAN-2020          |                        |            |              |
| 2378429      | 338509     | School of Biomedical Sciences                         |      | 2019 Session<br>2 (201960) | 2              | 06-JAN-2020  | 10-JAN-2020          |                        |            |              |
| 2378423      | 338507     | School of Biomedical Sciences                         |      | 2019 Session<br>2 (201960) | 2              | 06-JAN-2020  | 10-JAN-2020          |                        |            |              |
| 2388505      | 339744     | School of Nursing, Midwifery<br>and Indigenous Health |      | 2020 Full Year<br>(2020)   | 80             | 22-JAN-2020  | 26-JAN-2020          |                        |            |              |
| 2388508      | 339746     | School of Nursing, Midwifery<br>and Indigenous Health |      | 2020 Full Year<br>(2020)   | 72             | 22-JAN-2020  | 26-JAN-2020          |                        |            |              |

4. You can view the each of the records by clicking the Record ID number. This provides you with a summary of the timesheet.

| View Tran                                                                                                    | sactio                                            | n                                                             |                                                                        |                                                                          |                          |                           |                                        |                            |                                         |                    |
|----------------------------------------------------------------------------------------------------|---------------------------------------------------|---------------------------------------------------------------|------------------------------------------------------------------------|--------------------------------------------------------------------------|--------------------------|---------------------------|----------------------------------------|----------------------------|-----------------------------------------|--------------------|
| Person ID                                                                                                    |                                                   |                                                               | N                                                                      | ame                                                                      | Baum, Sarah              |                           |                                        |                            |                                         |                    |
| Job ID                                                                                                    | 01                                                |                                                               |                                                                        |                                                                          |                          |                           |                                        |                            |                                         |                    |
| Occupancy Type                                                                                                    | Substantive                                       | е                                                             |                                                                        |                                                                          |                          |                           |                                        |                            |                                         |                    |
| Contract                                                                                                    | 194064915                                         | j                                                             | E                                                                      | mp Status                                                                | CASAC                    | Acco                      | unt# A                                 | 102-90                     | 0-0000-                                 | 100%               |
| School/Section                                                                                                    | School of E                                       | Biomedical Scier                                              | nces                                                                   |                                                                          |                          |                           |                                        |                            |                                         |                    |
| Last Amendment                                                                                                    | 17-JUN-20                                         | 19                                                            |                                                                        |                                                                          |                          |                           |                                        |                            |                                         |                    |
| Termination Date                                                                                                    | 09-JAN-20                                         | 20                                                            |                                                                        |                                                                          |                          |                           |                                        |                            |                                         |                    |
| Academic<br>Calendar 2019                                                                                                    | Session 2                                         |                                                               |                                                                        |                                                                          |                          |                           |                                        |                            |                                         |                    |
| Work Date Da                                                                                                    | ay Units                                          | Paycode Ra                                                    | ite Overri                                                             | ide Subje                                                                | ect Attachm              | ent Nam                   | e                                      |                            |                                         |                    |
| 09-OCT-2019 We                                                                                                    | ed 1                                              | AX240                                                         |                                                                        | RSC4                                                                     | 31                       |                           |                                        |                            |                                         |                    |
| TOTAL                                                                                                    | 1                                                 |                                                               |                                                                        |                                                                          |                          |                           |                                        |                            |                                         |                    |
|                                                                                                    |                                                   |                                                               |                                                                        |                                                                          |                          |                           |                                        |                            |                                         |                    |
| Timesheet Summary                                                                                                    |                                                   |                                                               |                                                                        |                                                                          |                          |                           |                                        |                            |                                         |                    |
|                                                                                                    |                                                   |                                                               |                                                                        |                                                                          | Inc                      | cluding Tr                | us Timeshe                             | oot                        | -                                       |                    |
|                                                                                                    |                                                   |                                                               |                                                                        |                                                                          |                          | Party and a state         |                                        | Ash City                   |                                         |                    |
|                                                                                                    |                                                   |                                                               | This Tin                                                               | nesheet 🚺                                                                | overall Estimate         |                           | Actuals                                | Rema                       | ainder of<br>ocated                     |                    |
| Job Contract Pay                                                                                                    | Award/Cla                                         | ss/Step Pay                                                   |                                                                        | ndicative                                                                | nite Indicative          | Overall                   | Actuals                                | Rema                       | ocated<br>timate<br>Indicative          |                    |
| Job Contract Pay<br>No Contract Cod                                                                                                    | / Award/Cla                                       | ss/Step Pay<br>Rate                                           |                                                                        | ndication                                                                |                          | Overall                   | Actuals                                | Rem:<br>All<br>Es          | ocated                                  | **<br>N/A -        |
|                                                                                                    | e Awardroia                                       |                                                               |                                                                        | ndicative<br>Value                                                       | nite Indicative          | Overall                   | Actuals                                | Rem:<br>All<br>Es          | ocated<br>timate<br>Indicative          | N/A -<br>%<br>Rate |
| 01 AX24                                                                                                    | e Awardroia                                       |                                                               | Units 1                                                                | ndicative u<br>Value u                                                   | nits Indicative<br>Value | Overall<br>Units<br>12.00 | Actuals<br>Indicative<br>Value<br>0.00 | Rem;<br>All<br>Es<br>Units | ocated<br>timate<br>Indicative<br>Value | N/A -<br>%         |
| No Contract Cod                                                                                                    | e Awardroia                                       |                                                               | Units <sup>I</sup>                                                     | ndicative u<br>Value u                                                   | nits Indicative<br>Value | Overall                   | Actuals<br>Indicative<br>Value         | Rem;<br>All<br>Es<br>Units | ocated<br>timate<br>Indicative<br>Value | N/A -<br>%<br>Rate |
| No Contract Cod                                                                                                    | e Awardroia                                       |                                                               | Units 1                                                                | ndicative u<br>Value u                                                   | nits Indicative<br>Value | Overall<br>Units<br>12.00 | Actuals<br>Indicative<br>Value<br>0.00 | Rem;<br>All<br>Es<br>Units | ocated<br>timate<br>Indicative<br>Value | N/A -<br>%<br>Rate |
| No Contract Cod                                                                                                    | 6 110/ACAS                                        |                                                               | Units 1                                                                | ndicative<br>Value<br>0.00 11<br>0.00 11                                 | nits Indicative<br>Value | Overall<br>Units<br>12.00 | Actuals<br>Indicative<br>Value<br>0.00 | Rem;<br>All<br>Es<br>Units | ocated<br>timate<br>Indicative<br>Value | N/A -<br>%<br>Rate |
| No Contract Cod<br>01 AX24<br>Totals for Job 01<br>Approval Status App<br>Approval Level 1<br>Escalation Start 06-J                                     | 6 110 / ACAS<br>10 110 / ACAS<br>roved            | Actioned by<br>Escalation End                                 | Units <sup>1</sup><br>1.00<br>1.00<br>11662706<br>10-JAN-2             | ndicative U<br>0.00 11<br>0.00 11<br>0.00 11                             | nits Indicative<br>Value | Overall<br>Units<br>12.00 | Actuals<br>Indicative<br>Value<br>0.00 | Rem;<br>All<br>Es<br>Units | ocated<br>timate<br>Indicative<br>Value | N/A -<br>%<br>Rate |
| No Contract Cod<br>01 AX24<br>Totals for Job 01<br>Approval Status App<br>Approval Level 1<br>Escalation Start 06-J<br>Table Name WEB                   | to 110 / ACAS<br>noved<br>IAN-2020<br>B_TIMESHEET | A / 01 0.0000<br>Actioned by<br>Escalation End<br>Description | Units <sup>1</sup><br>1.00<br>1.00<br>11662706<br>10-JAN-2<br>Academik | ndicative U<br>0.00 11<br>0.00 11<br>0.00 11<br>5<br>1020<br>5 Timesheet | nits Indicative<br>Value | Overall<br>Units<br>12.00 | Actuals<br>Indicative<br>Value<br>0.00 | Rem;<br>All<br>Es<br>Units | ocated<br>timate<br>Indicative<br>Value | N/A -<br>%<br>Rate |
| No Contract Cod<br>01 AX24<br>Totals for Job 01<br>Approval Status App<br>Approval Level 1<br>Escalation Start 06-J<br>Table Name WEB                   | 6 110 / ACAS<br>10 110 / ACAS<br>roved            | Actioned by<br>Escalation End                                 | Units <sup>1</sup><br>1.00<br>1.00<br>11662706<br>10-JAN-2<br>Academik | ndicative U<br>0.00 11<br>0.00 11<br>0.00 11<br>5<br>1020<br>5 Timesheet | nits Indicative<br>Value | Overall<br>Units<br>12.00 | Actuals<br>Indicative<br>Value<br>0.00 | Rem;<br>All<br>Es<br>Units | ocated<br>timate<br>Indicative<br>Value | N/A -<br>%<br>Rate |
| No Contract Cod<br>01 AX24<br>Totals for Job 01<br>Approval Status App<br>Approval Level 1<br>Escalation Start 06-J<br>Table Name WEB                   | to 110 / ACAS<br>noved<br>IAN-2020<br>B_TIMESHEET | A / 01 0.0000<br>Actioned by<br>Escalation End<br>Description | Units <sup>1</sup><br>1.00<br>1.00<br>11662706<br>10-JAN-2<br>Academik | ndicative U<br>0.00 11<br>0.00 11<br>0.00 11<br>5<br>1020<br>5 Timesheet | nits Indicative<br>Value | Overall<br>Units<br>12.00 | Actuals<br>Indicative<br>Value<br>0.00 | Rem;<br>All<br>Es<br>Units | ocated<br>timate<br>Indicative<br>Value | N/A -<br>%<br>Rate |
| No Contract Cod<br>01 AX24<br>Totals for Job 01<br>Approval Status App<br>Approval Level 1<br>Escalation Start 06-J<br>Table Name WEF<br>Record Id 1273 | to 110 / ACAS<br>noved<br>IAN-2020<br>B_TIMESHEET | A / 01 0.0000<br>Actioned by<br>Escalation End<br>Description | Units <sup>1</sup><br>1.00<br>1.00<br>11662706<br>10-JAN-2<br>Academik | ndicative U<br>0.00 11<br>0.00 11<br>0.00 11<br>5<br>1020<br>5 Timesheet | nits Indicative<br>Value | Overall<br>Units<br>12.00 | Actuals<br>Indicative<br>Value<br>0.00 | Rem;<br>All<br>Es<br>Units | ocated<br>timate<br>Indicative<br>Value | N/A -<br>%<br>Rate |
| No Contract Cod<br>01 AX24<br>Totals for Job 01<br>Approval Status App<br>Approval Level 1<br>Escalation Start 06-J<br>Table Name WEF<br>Record Id 1273 | to 110 / ACAS<br>noved<br>IAN-2020<br>B_TIMESHEET | A / 01 0.0000<br>Actioned by<br>Escalation End<br>Description | Units <sup>1</sup><br>1.00<br>1.00<br>11662706<br>10-JAN-2<br>Academik | ndicative U<br>0.00 11<br>0.00 11<br>0.00 11<br>5<br>1020<br>5 Timesheet | nits Indicative<br>Value | Overall<br>Units<br>12.00 | Actuals<br>Indicative<br>Value<br>0.00 | Rem;<br>All<br>Es<br>Units | ocated<br>timate<br>Indicative<br>Value | N/A -<br>%<br>Rate |